Thanks for showing me my error.

[A few more questio](https://forum.gsi.de/index.php?t=rview&th=3633&goto=13885#msg_13885)n[s/observations.](https://forum.gsi.de/index.php?t=post&reply_to=13885)

I am unable to run macros unless I use the full path of PF2EvalBatch.h in the PScatterCrossSection.h

Error: cannot open file "PF2EvalBatch.h" /Users/Mike/Pluto/pluto\_v5.40.5/plugins/scatter\_mod/PScatterCrossSection.h:15:

Also, I am unclear on what SetNpx/y does. Looking in the code I see that on line 58 if (npy>0) pf2->SetNpx(npy); Is this suppose to be SetNpx for npy? Could you also elaborate more on this functionality?

Also, beam smearing is not working with the PScatterCrossSection. I checked this by smearing the beam 1.1 -> 5.7 GeV in the lab, translating this to c.m. energy and generate. The lab beam distribution is flat, instead of a bremsstrahlung (1/x) function I input into beam smear, however the c.m energy is not flat(see below). I am sure I know a work around for this, but I thought I would bring it to your attention.

Lab Frame:

c.m. Frame:

And lastly,

Quote: PS: Do not forget that the y-axis (a linear increase of \_f) was just dummy.

I do not understand this. Once I corrected my sytax for my double boost, I checked my distributed cos(theta) of the PLUTO generation. It looks like the input. (see below) Would you also elaborate more on on the meaning of your P.S.

**Thanks** Michael

INPUT:

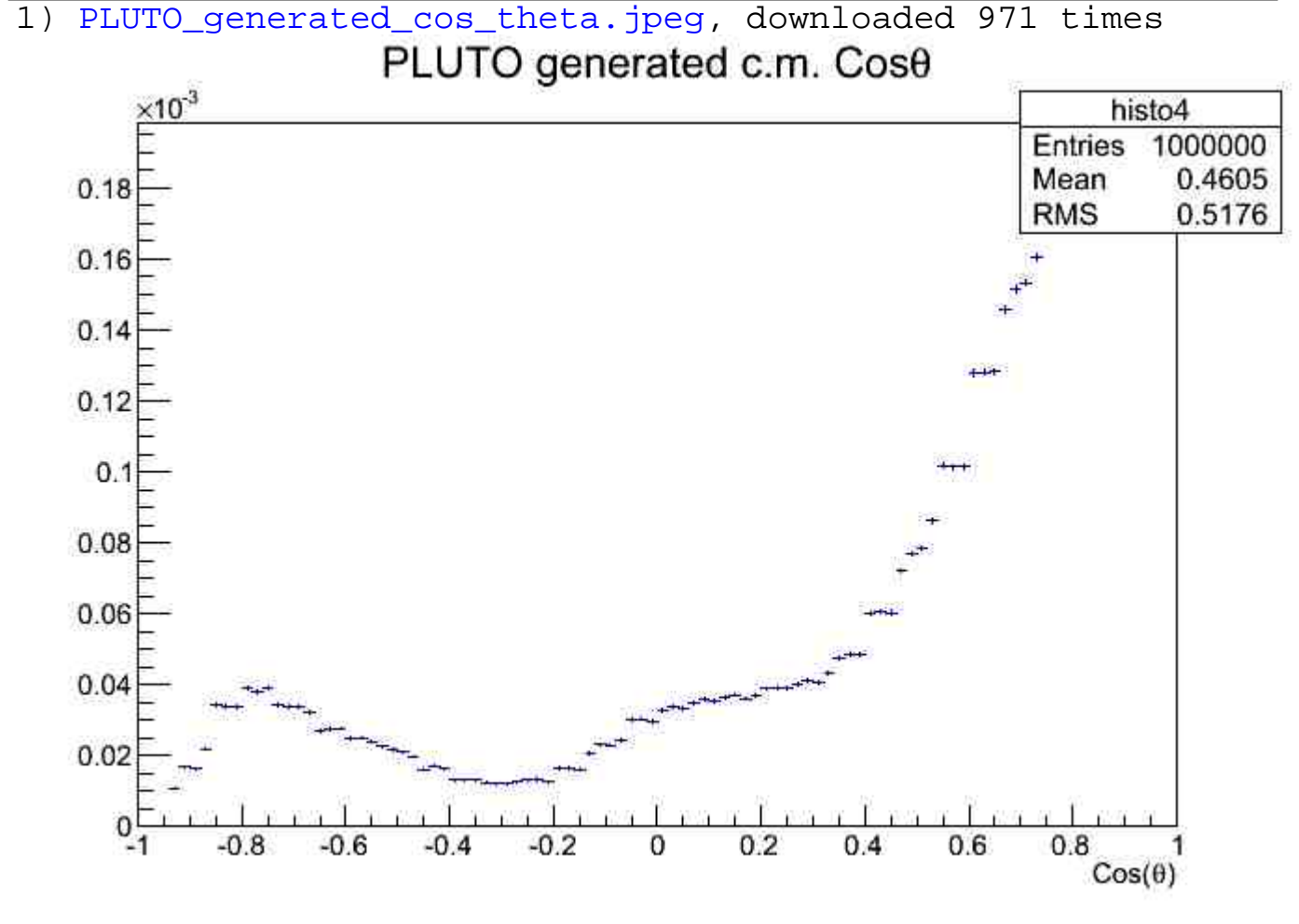

## File Attachments

2) XSection\_Interpolated.jpeg, downloaded 959 times

Page [2 of 4 ---- Generated from GSI Forum](https://forum.gsi.de/index.php?t=getfile&id=7100)

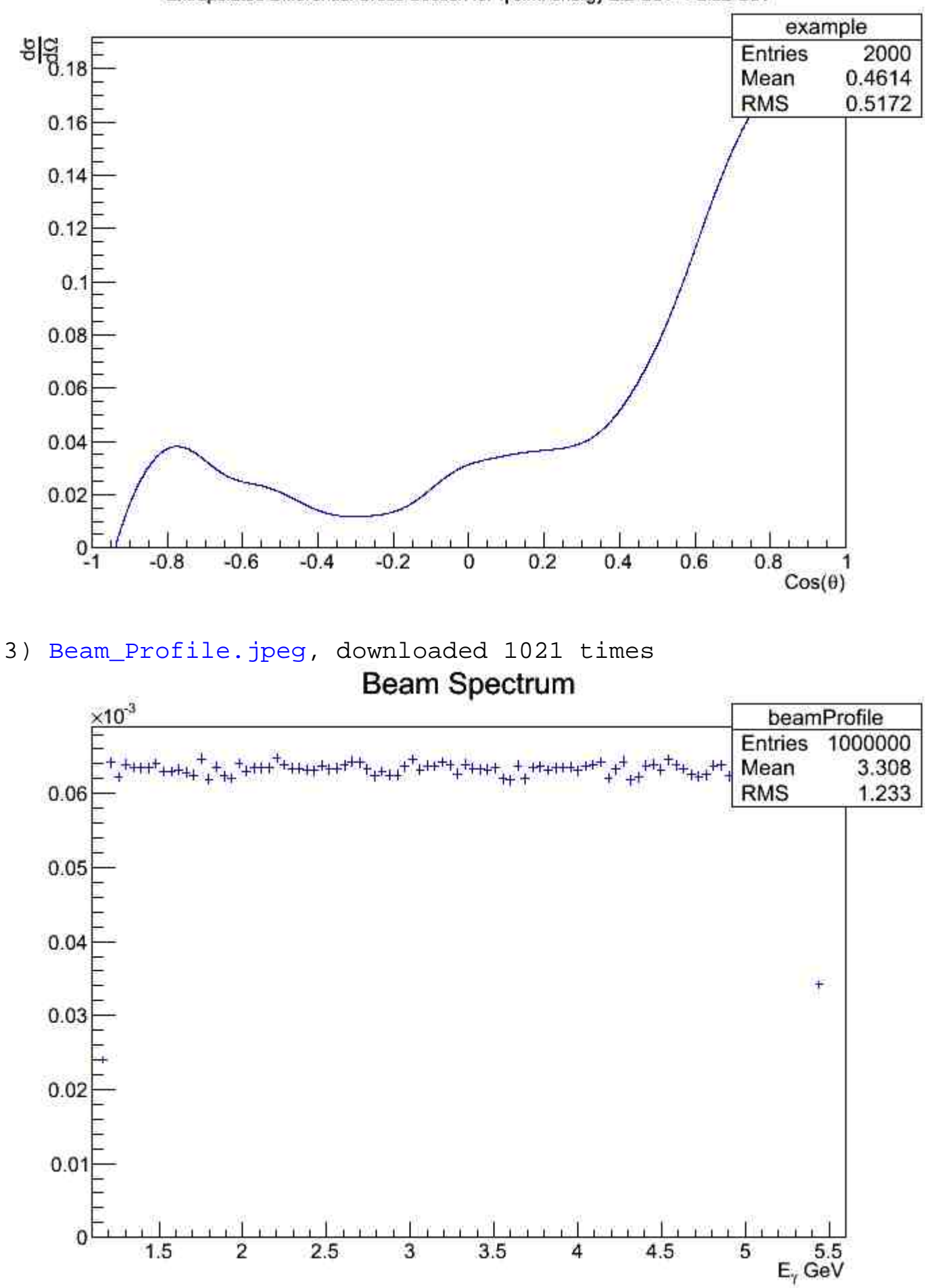

Extrapolated Differential Cross Section for n c.m. energy 2.2 GeV→ 2.22 GeV

## 4) PLUTO\_generated\_cm\_energy.jpeg, downloaded 1031 times

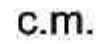

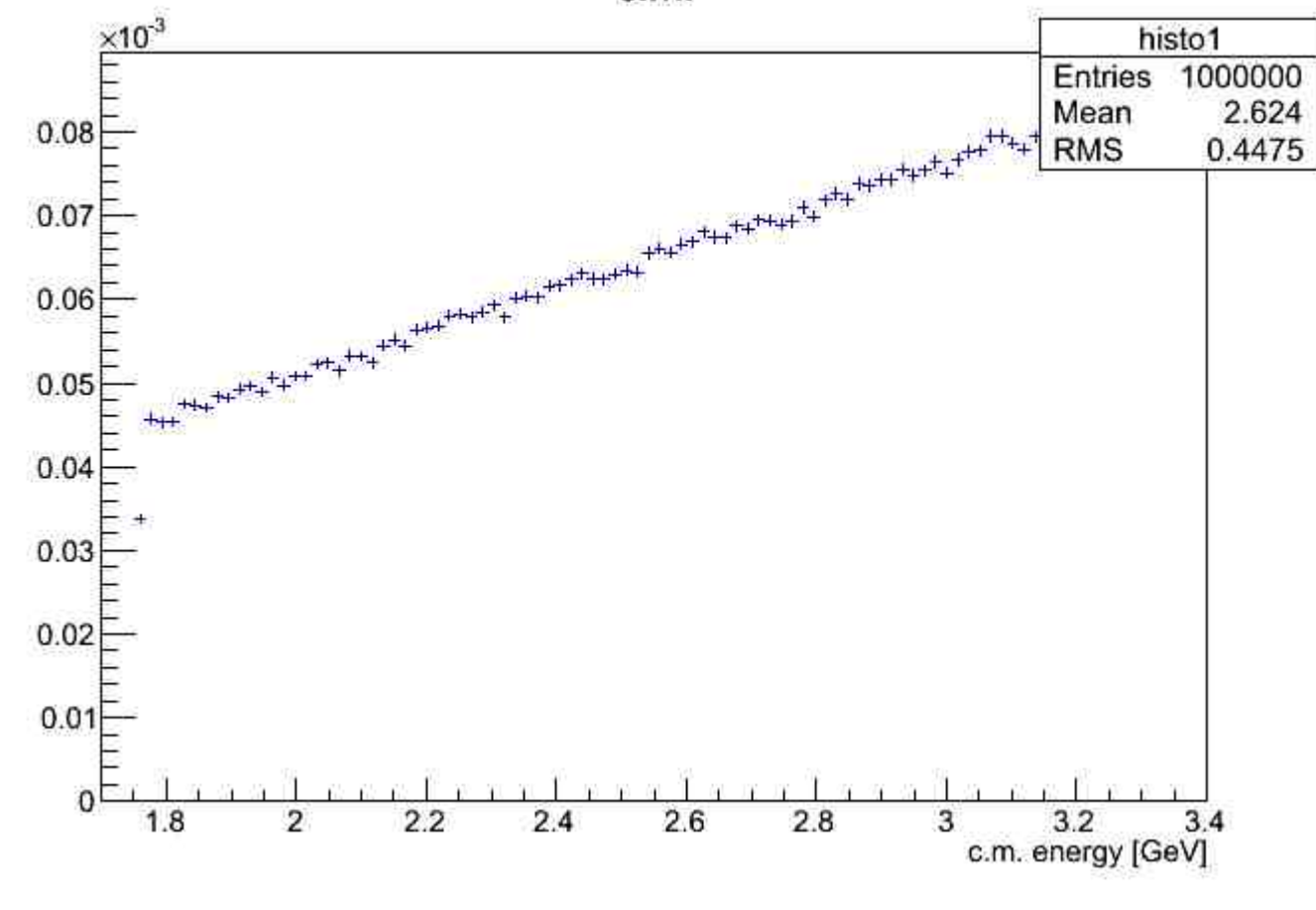

## Page 4 of 4 ---- Generated from GSI Forum